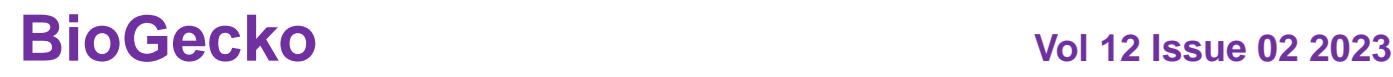

### **DESIGN AND DEVELOPMENT OF AN INTERACTIVE DASHBOARD FOR REAL-TIME DATA VISUALIZATION AND ANALYSIS**

**Mr. Yogeshwar Nighojkar Student, Indira School of Business Studies. Email[:yogeshwar.nighojkar@indiraisbsmba.edu.in](mailto:yogeshwar.nighojkar@indiraisbsmba.edu.in)**

**Dr. Manisha Maddel Assistant Professor, Indira School of Business Studies. Email[:manisha.maddel@indiraisbsmba.edu.in](mailto:manisha.maddel@indiraisbsmba.edu.in)**

#### **Abstract**

The increasing amount of data generated by businesses and organizations has led to a growing demand for effective data visualization and analysis tools. Interactive dashboards have emerged as a popular solution, allowing users to easily access, manipulate, and interpret data in real time. In this research paper, we present the design and development of an interactive dashboard for real-time data visualization and analysis.The primary objective of this research is to develop a dashboard that provides users with a comprehensive and intuitive interface for data exploration and analysis. The dashboard is designed to handle large amounts of data, presenting it in a visually appealing and easily understandable format. Additionally, the dashboard enables users to interact with the data in real time, allowing them to drill down into specific metrics and gain deeper insights.The research begins with an overview of the current state of data visualization and analysis tools. It then discusses the design principles and methodology used in the development of the interactive dashboard. The technical aspects of the dashboard, including the software and technologies used, are also described. Finally, the results of testing and evaluation of the dashboard are presented, demonstrating its effectiveness and usability.The interactive dashboard developed in this research provides a valuable model for other businesses and organizations looking to leverage their data for improved decision-making and strategic planning. By providing a comprehensive and intuitive interface for data exploration and analysis, the dashboard enables users to gain deeper insights into their data in real time.

**Keywords:** Dashboard design, Real-time data visualization, Data analysis, Interactive visualization, User interface, Data integration, Data processing, Data analytics, Google Sheets.

#### **Introduction:**

The Design and Development of an Interactive Dashboard for Real-time Data Visualization and Analysis research paper aims to explore the creation of an innovative and user-friendly dashboard that can display real-time data in a visually compelling way. The paper will delve into the process of developing the dashboard, including the technical aspects and design considerations.

The dashboard is designed to provide users with an easy-to-use platform that can collect, process, and visualize data from multiple sources in real time. The paper will discuss the methods used to ensure the accuracy and reliability of the data, as well as the tools and technologies employed to create the dashboard.

The dashboard aims to provide users with an interactive and customizable platform that can be tailored to their specific needs, and the paper will explore how this is achieved.

# **ISSN NO: 2230-5807**

Overall, the research paper aims to contribute to the field of data visualization and analysis by presenting a novel approach to real-time data monitoring and visualization, which is used as a visual representation in graphical and chart format, helps to identify the trends, It helps for generating reports and helps to measure efficiency.

#### **Objectives:**

The R & D department of "Forbes Marshall" was facing difficulty in knowing the projects status by all stakeholders of the projects which had an impact on decision-making for future work handling of the projects. As there was lots of mismanagement that occurred due to the non-availability of exact information of projects at the same time to every person associated with the projects. It was a timeconsuming task to get every project status from the Gantt chart and difficult to present in crossmeetings and management meetings. Collective information as required by stakeholders to handle the projects and take necessary action for problem areas. The S, P, E1, E2, and D gateway used by them for all projects needed to be viewed by all stakeholders and management to get an idea about the project status. For this, an automated system was required.

The main objectives of this project are.

1. Designing a Framework for the creation, adoption, and success of a dashboard for a manufacturing company.

- 2. Implementation of the framework.
- 3. Creation of google sheets automation through which project status is identified.
- 4. Identifying processes in which the project is currently going on.
- 5. Creation of a visual chart and displaying analysis of projects.
- 6. Displaying the on-time score of projects.

#### **Developing Effective Dashboard:**

The effectiveness of the dashboard can be assessed by five potential benefits that they generate for the organization like sharing metrics for business problems, a framework for recognizingexcellent performance, diagnosing poor performance, and evaluating different options for remedial action. The dashboard should show the current position and perhaps forecast. It should be a tool for increased profitability and decision-making.

In this paper following points are taken into consideration for developing the dashboard

1. A dashboard is used to measure consistency across various departments in the organization.

2. A dashboard is used to monitor performance. Monitor in turn may be both evaluative and developmental.

- 3. Dashboard used to plan goals and strategies depending upon the current situation of the projects.
- 4. Dashboard used to analyze the complex and diversified data faced by senior-level management.

5. The current system used by the organization is the Gantt chart by this system it is become too difficult to get every project status, dashboard makesit easier to analyze.

#### **Problems with the current system**

1. It is a time-consuming task to get every project status from the Gantt chart and difficult to present in cross-meetings and management meetings.

2. It became difficult to coordinate with other departments, every time have to send emails for project status.

3. Mismanagement occurs due to not having exact information on projects.

#### **Framework for the Dashboard**

This project aims to create an operational dashboard for the "*Forbes Marshall company*." The main challenge that the company faced was to have a single display for knowing different project statuses such as currently ongoing projects, analysis of the projects, and on-time scores of the projects. The R

# **ISSN NO: 2230-5807**

& D department of "Forbes Marshall**"** was facing difficulty in knowing the projects status by all stakeholders of the projects which had an impact on decision-making for future work handling of the projects.

For any new project company was using S,P,E1,E2,D gateway process, the S,P,E1,E2,D process is as follows

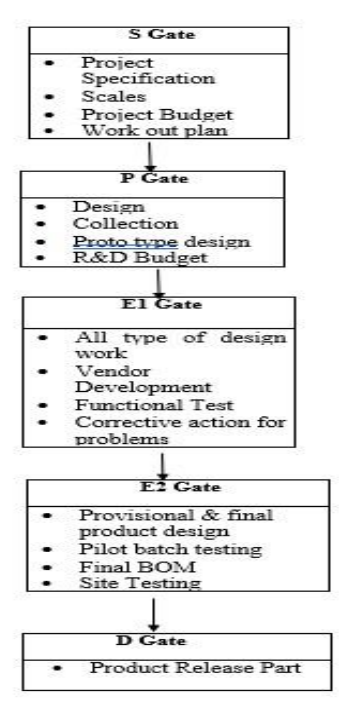

(Fig. 1 SPEED gateway process)

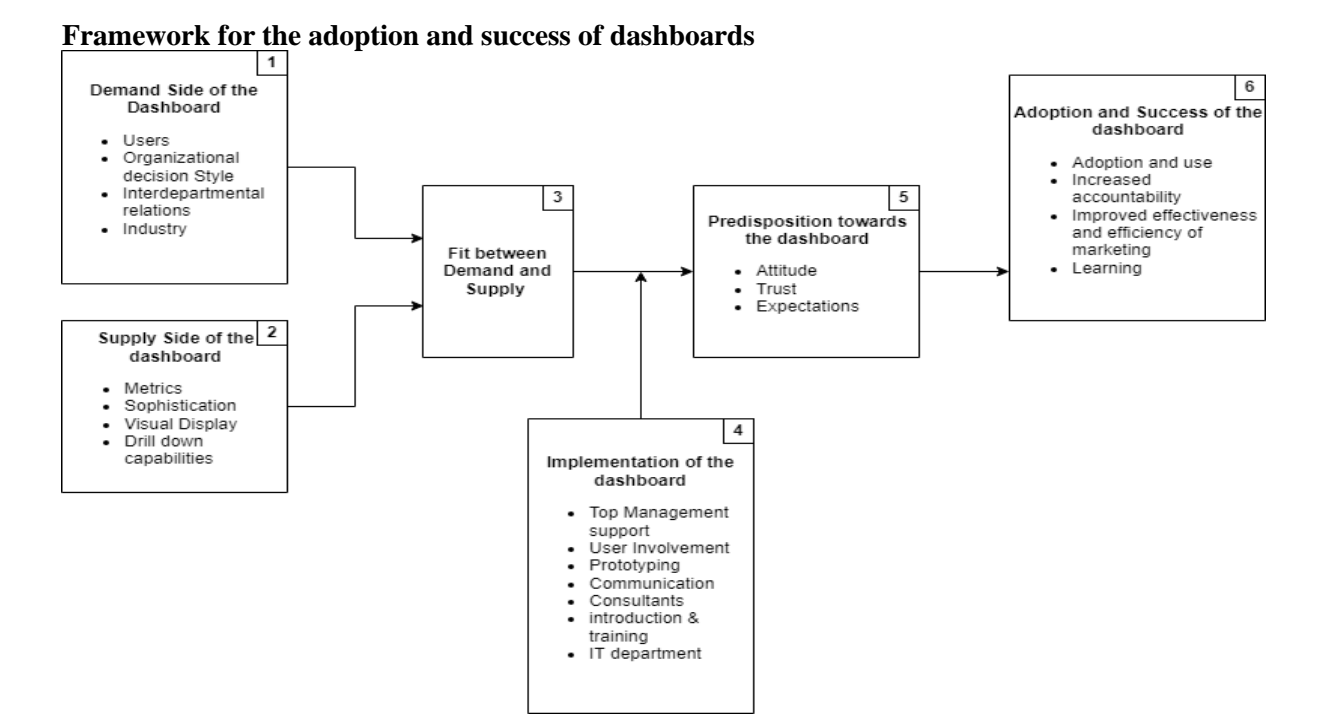

(Fig. 2 Framework for the adoption and success of dashboards)

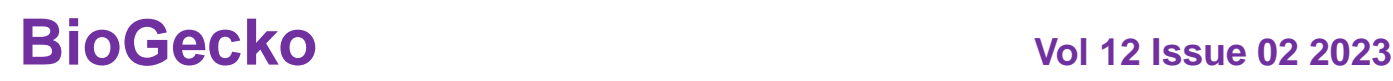

### **ISSN NO: 2230-5807**

As was already said, a dashboard that progresses past the first two stages has many of the same characteristics as a marketing decision support system. Therefore, we can build on the substantial literature on decision support systems and information systems to provide a framework for the adoption and success of dashboards.

The framework serves two purposes:

First, it serves as a jumping off point for research on the adoption and usage of dashboards. Second, it needs to assist businesses that want to create and use dashboards with a methodical inventory of pertinent issues.

The above figure depicts our approach, which proposes that dashboard adoption and success are determined by five major factors: demand, supply, the fit between demand and supply, the implementation process, and user predisposition.

**Effective dashboards for the Forbes Marshall have developed the explanation of each dashboard is given below** 

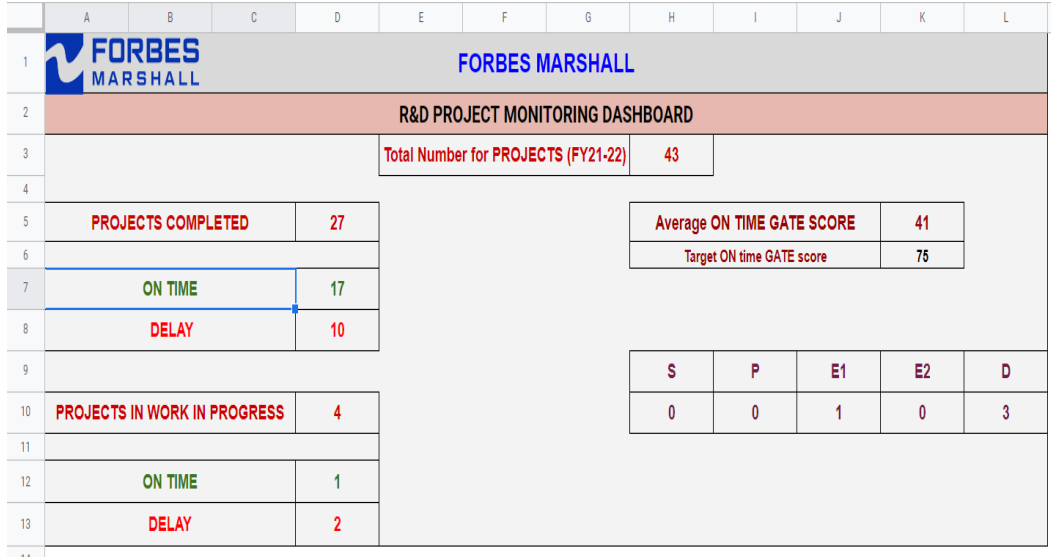

#### **1. Projects Monitoring Dashboard**

(Fig.3 Project Monitoring Dashboard)

Summary dashboard shows summary status of project, how many projects completed, work in progress, and how many projects are in S,P,E1,E1,D respectively. How many projects are going on in the current year out of which how many are completed on time, delayed and also how many are work in progress out of which how many are going delayed and how many are going on time. For work in progress projects the current gate of the project is also shown.For this dashboard one input sheet is there in which gatewise project data, planned and actual dates of gate opened and closed are filled and there is one more backend sheet which reflects data on the dashboard. Backend sheet is an important part of this dashboard. Parameters of project status are "Not started, Work in progress, On time, Delay, Before time" These status are depend on S Gate Open and P, E1, E2, D Gate close actual and planned **Dates** 

#### **Condition for Formulas**

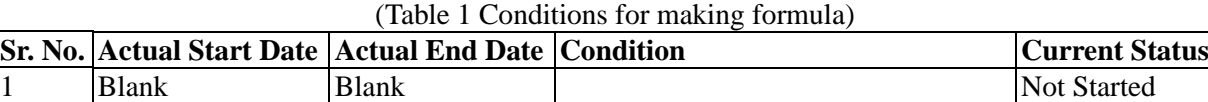

### **ISSN NO: 2230-5807**

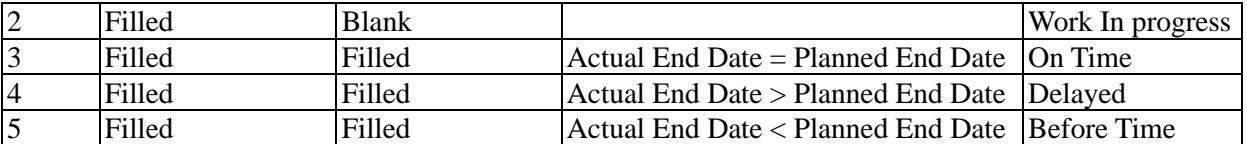

#### **Individual gate status & overall project status**

First, we calculate individual gate status then overall project status displayed.

For calculation of gate status, we use the if formula.

IF(CELL NO="Hold","HOLD",IF(CELL NO="Pass","PASS",IF(CELL NO="NA","NA",IF(CELL NO="TBI","TBI",IF(AND(LEN(CELL NO)=0),"Not started",IF(AND(LEN(CELL NO)<>0,LEN(CELL NO)=0,),"WORK IN PROGRESS",IF(AND(LEN(CELL NO)<>0,LEN(CELL NO)<>0,CELL NO=CELL NO,),"ON TIME",IF(AND(LEN(CELL NO)<>0,LEN(CELL NO)<>0,D2>C2),"DELAY",IF(AND(LEN(CELL NO)<>0,LEN(CELL NO)<>0,CELL NO<CELL NO),"BEFORE TIME")))))))))

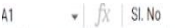

|                | $\overline{a}$       | H                  |                |                                                  |                        |           | M.                                   |                                | $^{\circ}$     | p)                                  | ö                       |                      |                             |                     | $\cup$   |  |
|----------------|----------------------|--------------------|----------------|--------------------------------------------------|------------------------|-----------|--------------------------------------|--------------------------------|----------------|-------------------------------------|-------------------------|----------------------|-----------------------------|---------------------|----------|--|
|                | <b>P-Gate Actual</b> | <b>P-Gate STAT</b> |                | <b>1-GATE Planne E1-GATE Actual E1-GATE STAT</b> |                        |           | <b>SE2-GATE PlanneE2-GATE Actual</b> | <b>E2-GATE STAT</b>            |                | <b>D.GATE Planned D.GATE Actual</b> | <b>D-GATE STATUS</b>    | <b>PROJECT STATL</b> | <b>PROJECT FINAL STATUS</b> | ON TIME SCORE(IN %) |          |  |
|                | Jan2018              | ON TIME            | Apr2018        |                                                  | <b>WORK IN PROGRES</b> | Oct2018   |                                      | <b><i>VIORK IN PROGRES</i></b> | Sep2019        |                                     | <b>WORK IN PROGRESS</b> | ON TIME              | <b>WORK IN PROGRESS</b>     | 20                  | E1       |  |
|                | d٨                   | <b>NA</b>          |                | <b>NA</b>                                        | <b>NA</b>              | <b>NV</b> | <b>NA</b>                            | <b>NA</b>                      | Sep2019        |                                     | <b>WORK IN PROGRESS</b> | <b>NA</b>            | <b>WORK IN PROGRESS</b>     | $\mathbf{0}$        | $\Omega$ |  |
|                | Jan2019              | ON TIME            | Apr2019        | Apr2019                                          | ON TIME                | Sep2019   | Apr2020                              | <b>DELAY</b>                   | Qan2010        | $-01740741$                         | DELAY                   | DELAY                | <b>COMPLETED</b>            | 60                  | FALSE    |  |
|                | Apr2019              | ON TIME            | Jun2020        | Jun2020                                          | ON TIME                | Jun2020   | Jun2020                              | ON TIME                        | Aug2020        | Aug2020                             | ON TIME                 | <b>ON TIME</b>       | <b>COMPLETED</b>            | 100                 | FALSE    |  |
|                | Sep2019              | ON TIME            | Dec2019        | Dec2019                                          | ON TIME                | Feb2020   | May2020                              | DELAY                          | Feb2020        |                                     | <b>WORK IN PROGRESS</b> | <b>DELAY</b>         | <b>WORK IN PROGRESS</b>     | 40                  | D        |  |
|                | Apr2018              | ON TIME            | Sep2018        | Oct2018                                          | DELAY                  | Feb2019   | Sep2019                              | DELAY                          | <b>THUAMER</b> |                                     | <b>DRK IN PROGRESS</b>  | DELAY                | <b>WORK IN PROGRESS</b>     | 40                  | n        |  |
| a.             | Apr2019              | ON TIME            | <b>Jun2019</b> | Jun2019                                          | ON TIME                | Sep2019   | Sep2021                              | DELAY                          | Sep2019        | Sep2021                             | DELAY                   | DELAY                | <b>COMPLETED</b>            | 60                  | FALSE    |  |
| $\overline{9}$ | Pass                 | PASS               | Pass           | Pass                                             | PASS                   | Feb2021   | Feb2021                              | ON TIME                        | Mar2021        | Mar2021                             | ON TIME                 | <b>ON TIME</b>       | COMPLETED                   | 60                  | FALSE    |  |
| 10             | Feb2019              | ON TIME            | Mar2019        | Mar2019                                          | ON TIME                | May2019   | Nov2019                              | DELAY                          | Mar2021        | Mar2021                             | ON TIME                 | ON TIME              | COMPLETED                   | 80                  | FALSE    |  |
| $11 -$         | Mar2019              | ON TIME            | <b>Jun2019</b> | Jun2019                                          | ON TIME                | Sep2019   | Jan2020                              | DELAY                          | Jan2020        | Sep2021                             | DELAY                   | DELAY                | COMPLETED                   | 40                  | FALSE    |  |
| 12             | Mar2019              | ON TIME            | Jun2019        | Jun2019                                          | ON TIME                | Sep2019   | May2020                              | DELAY                          | Sep2019        | Aug2020                             | DELAY                   | DELAY                | COMPLETED                   | 60                  | FALSE    |  |
| 13             | Dec2019              | ON TIME            | Mar2020        | Feb2021                                          | DELAY                  | Dec2021   | Dec2021                              | <b>ON TIME</b>                 | Dec2021        | Dec2021                             | <b>ON TIME</b>          | ON TIME              | COMPLETED                   | 80                  | FALSE    |  |
| 14             | Hold                 | HOLD               | Hold           | Hold                                             | HOLD                   | Hold      | Hold                                 | HOLD                           | Hold           | Hold                                | HOLD                    | HOLD                 | HOLD                        | 20                  | FALSE    |  |
| 15             | Aug2019              | ON TIME            | Oct2019        | Oct2019                                          | ON TIME                | Oct2020   | Oct2020                              | ON TIME                        | Nov2020        | Nov2020                             | ON TIME                 | <b>ON TIME</b>       | COMPLETED                   | 100                 | FALSE    |  |
| 10             | Pass                 | PASS               | Pass           | Pass                                             | <b>PASS</b>            | Pass      | Pass                                 | PASS                           | Dec2020        | Dec2020                             | ON TIME                 | <b>ON TIME</b>       | COMPLETED                   | 40                  | FALSE    |  |
| 17             | TBI                  | TBI                | TBI            | TBI                                              | TBI                    | TBI       | TBI                                  | TBI                            | TBI            | TBI                                 | TBI                     | TBI                  | TBI                         | $\mathbf{0}$        | FALSE    |  |
| 18             | TBI                  | TBI                | TBI            | TBI                                              | TBI                    | TBI       | TBI                                  | TRI                            | TBI            | TBI                                 | TBI                     | TBI                  | TBI                         | 20 <sub>2</sub>     | FALSE    |  |
| 19             | Jun2021              | DELAY              | Apr2021        | Aug2021                                          | DELAY                  | Sep2021   | Dec2021                              | DELAY                          | Sep2021        | Mar2022                             | DELAY                   | DELAY                | COMPLETED                   | 20                  | FALSE    |  |
| $-20$          | Feb2021              | ON TIME            | Pass           | Pass                                             | <b>PASS</b>            | May2021   | May2021                              | ON TIME                        | May2021        | May2021                             | ON TIME                 | ON TIME              | COMPLETED                   | 80                  | FALSE    |  |
| 21.            | TBI                  | TBI                | TBI            | TBI                                              | TBI                    | TBI       | TBI                                  | TBI                            | TBI            | TBI                                 | <b>TBI</b>              | TBI                  | TBI                         | $\theta$            | FALSE    |  |
| $22$           | Feb2021              | ON TIME            | Dec2021        | Dec2021                                          | ON TIME                | TBI       | TBI                                  | TBI                            | TBI            | TBI                                 | TBI                     | TBI                  | TEI                         | 60                  | FALSE    |  |
| 23             | Feb2021              | ON TIME            | Nov2021        | Nov2021                                          | ON TIME                | May2022   | Apr2022                              | <b>BEFORE TIME</b>             | Mar2022        | Mar2022                             | ON TIME                 | ON TIME              | <b>COMPLETED</b>            | 80                  | FALSE    |  |
| 24             | Hold                 | HOLD               | Hold           | Hold                                             | HOLD                   | Hold      | Hold                                 | HOLD                           | Hold           | Hold                                | HOLD                    | HOLD                 | HOLD                        | 20                  | FALSE    |  |
| 25             | Dec2020              | ON TIME            | Mar2021        | Mar2021                                          | ON TIME                | Oct2021   | Oct2021                              | ON TIME                        | Oct2021        | Oct2021                             | ON TIME                 | ON TIME              | COMPLETED                   | 100                 | FALSE    |  |
| 26             | Hold                 | HOLD               | Hold           | Hold                                             | HOLD                   | Hold      | Hold                                 | HOLD                           | Hold           | Hold                                | HOLD                    | HOLD                 | HOLD                        | $\alpha$            | FALSE    |  |
| 27             | Pass                 | PASS               | Sep2021        | Sep2021                                          | ON TIME                | Jan2022   | Jan2022                              | ON TIME                        | Jan2022        | Jan2022                             | ON TIME                 | ON TIME              | COMPLETED                   | 60                  | FALSE    |  |
| 28             | Pass                 | <b>PASS</b>        | Jul2021        | Jul2021                                          | ON TIME                | Sep2021   | Sep2021                              | ON TIME                        | Dec2021        | Dec2021                             | ON TIME                 | <b>ON TIME</b>       | <b>COMPLETED</b>            | 60                  | FALSE    |  |

(Fig. 4 Individual gate status & overall project status)

#### **Projects completed/ work in progress**

How many projects completed are shown and this data taken from the backend sheet, in the backend sheet from the final status of the project by using COUNTIF completed projects are counted.

Projects completed/ Work in progress on time, delay

Discussed above how to calculate completed projects now we are calculating completed on time, in backend sheet there is one column name as Project status where we can find status of project, from this column we get data for on time as well as delay project and by simply using COUNTIFS, here we use COUNTIFS because we are taking multiple conditions for calculating status.

For finding the current gate of the project, if the actual date of the next gate is not written then the status of the previous gate will display as status of project.

#### **Average on time score**

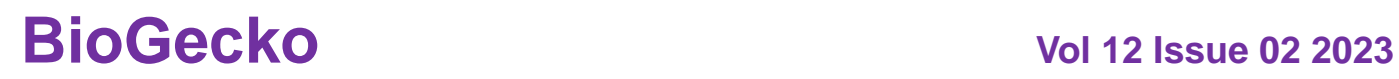

### **ISSN NO: 2230-5807**

For calculate average on time score we calculate first we calculate on time score of individual gate by simply taking out of five in how many gates on time score occurred (COUNTIF(Range,"ON  $\frac{TIME''}{41}$  /5)\*100.

|                     | $\ddot{\phantom{1}}$ | x                                        | $\alpha$          | b.                                  | t                 |                              | ÷.                | ×                       |                  | э                           |                         | в                | M)                           |                         | ö.                 | э                                   | b.                                   |                    | ž.                                                 |                    | ×            |
|---------------------|----------------------|------------------------------------------|-------------------|-------------------------------------|-------------------|------------------------------|-------------------|-------------------------|------------------|-----------------------------|-------------------------|------------------|------------------------------|-------------------------|--------------------|-------------------------------------|--------------------------------------|--------------------|----------------------------------------------------|--------------------|--------------|
|                     | <b>BLNO</b>          | <b>Project</b>                           |                   | <b>I-GATE Plannet I-GATE Actual</b> | <b>GATE STAT</b>  | P-Gate Planned P-Gate Actual |                   | ato \$18                |                  | 1-GATE PlanneE1-GATE Actual | GATE STA                |                  | 23-GATE PlanneE2-GATE Actual | GATE 1TAT               |                    | <b>D-GATE Plannet D-GATE Actual</b> | <b>BATE STATUS</b>                   | <b>NOJECT STAT</b> | <b>FROJECT FINAL STATUS</b>                        | ON TIME SCORE IN 1 |              |
| 11                  |                      | eVALV Actuators                          | Dec2017           | Mar2018                             | <b>DELAY</b>      | Jan2018                      | Jan2018           | DV-TIME                 | As/2018          |                             | <b>NDRK IN PROG!</b>    | Dc0018           |                              | WORK IN PROGRI          | Sep2019            |                                     | WORK IN PROGRESS                     | ON TIME            | <b>NORK IN PROGRESS</b>                            |                    | n            |
| $\mathbb{R}$        |                      | «WAV Exterced or, Trims                  |                   |                                     | NA <sup>1</sup>   |                              |                   | <b>MA</b>               |                  | NA <sup>T</sup>             | NA                      |                  | u                            | NA                      | 5ep2018            |                                     | WORK IN PROGRESS                     | M                  | <b>WORK IN PROGRESS</b>                            | VA.<br>i.          |              |
| $\mathcal{L}$       |                      | eVALV Class 150/300 - LN1 Trim           | Jan2019           | Jan2019                             | <b>ON TIME</b>    | Jan2019                      | Jan2019           | ON TIME                 | Apr2019          | Apr2019                     | ON TIME                 | Sep2019          | Apr2020                      | DELAY                   | $5 - 2019$         | Jun2021                             | <b>DELAY</b>                         | DELAY              | <b>COMPLETED</b>                                   | 60                 | FALSE        |
| ¥                   |                      | +VALV Class 600 STD Trim                 | 0c0118            | Oct0118                             | <b>ON TIME</b>    | Apr2019                      | Apr2019           | <b>ON TIME</b>          | Jun2020          | Jun2020                     | ON TIME                 | Jm2020           | Jun2020                      | ON TIME                 |                    | Aud2020                             | <b>ON TIME</b>                       | <b>ON TIME</b>     | COMPLETED                                          | 100                | FALSE        |
| ٠                   |                      | DN +Volum                                |                   | ٠                                   | <b>NA</b>         | Sep2018                      | Sep2010           | DV 1245                 | Dec2018          | Dec2019                     |                         | Fab2020          | May2020                      | DELAY                   | Avg2020<br>Feb2020 |                                     |                                      | DELAY              |                                                    | 40                 |              |
| 3                   |                      | SOPT-LHX                                 | Feb2018           |                                     | <b>ON TIME</b>    |                              |                   | DV-TIME                 | Sep2018          | Oct3158                     | <b>ON TIME</b><br>DELAY | Feb2019          | Sec2019                      | DELAY                   |                    |                                     | WORK IN PROGRESS<br>WORK IN PROGRESS | <b>DELAY</b>       | <b>WORK IN PROGRESS</b><br><b>WORK IN PROGRESS</b> | 40                 |              |
| $\mathbb{R}$        | - 1                  |                                          |                   | Feb2018<br>Oc0018                   | ON TIME           | Apr2018                      | Apr2018           | DV TIME                 |                  |                             |                         |                  |                              |                         | Feb2019            |                                     |                                      | <b>DELAY</b>       |                                                    | 65                 | <b>WASE</b>  |
| ×                   |                      | Vortex Dryness Fraction Meter            | Oct2018           |                                     |                   | Apr2019                      | Apr2019           |                         | Jun2019          | Jun 20 19                   | ON TIME<br>DL6A         | Sep 2019         | Sep2021                      | DELAY<br><b>ON TAIL</b> | 5 ep2019           | Sep2021                             | DELAY                                |                    | COMPLETED                                          | 60                 |              |
| $10-1$              | $\alpha$             | <b>Teather Premius</b>                   | Jun 2020          | Ju12020                             | <b>CONTRACTOR</b> | P <sub>201</sub>             | $p_{\text{diff}}$ | ON TIME                 | $p_{AB}$         | Pass                        |                         | Feb2021          | Feb2021                      | DELAY.                  | Mar2023            | Ma/2021                             | ON TIME                              | <b>PITTING</b>     |                                                    |                    | FALSE        |
|                     | $\mathcal{N}$        | WING Local                               | Aug2018           | Aug2018                             | ON TIME           | Feb2019                      | Feb2019           |                         | Mar2019          | Mar2019                     | <b>ON TIME</b><br>asi p | May2019          | Nov2010                      |                         | Mar2021            | Mar2021                             | ON TIME                              | <b>ON TIME</b>     | <b>COMPLETED</b>                                   | 80                 | FALSE        |
| $^{\dagger}$        |                      | <b>INTERS IN TART</b>                    | Aug2018           | Aug2018                             | <b>HOLL</b>       | Mar2016                      | Ma/2019           | <b>ATTIN</b><br>on TIME | $J0$ 2015        | Jun 2019                    |                         | Eas2019          | Jav2020                      | <b>Reta</b>             | Jay2020            | Sep2021                             |                                      | <b>CCLAY</b>       | <b>COMPLETED</b>                                   | 40 <sup>°</sup>    | <b>PALSE</b> |
| 12                  | 11.                  | FUTUS                                    | Mar2019           | Mar2019                             | <b>ON TIME</b>    | Mar2019                      | Mar2019           | ON TIME                 | Jun2019          | Jun2019                     | ON TIME                 | Sep2019          | May2020                      | DELAY                   | Sep2019            | Aug2020                             | DELAY                                | DELAY              | COMPLETED                                          | 60                 | FALSE        |
| 15                  | 12                   | Bix(d PRV                                | May2019           | May2019                             | <b>ON TIME</b>    | Dec2019                      | Dec2019           | KLO                     | Mar2020          | Feb202                      | DELAY                   | Dm2021           | Dec2021                      | ON TIME                 | Dec2021            | Dec2021                             | <b>ON TIME</b>                       | <b>ON TIME</b>     | COMPLETED                                          | a)                 | FALSE        |
| $^{12}$             | 13                   | nPR)                                     | Apr2019           | Azr2019                             | ON TIME           | Hold                         | Hold              |                         | Hald             | Hold                        | HOLD:                   | <b>Nold</b>      | <b>Hold</b>                  | HOLD                    | Hold               | Hold                                | HOLD                                 | HOLD               | HOLD:                                              | $\mathbb{Z}$       | <b>FALSE</b> |
| $\mathbf{5}$        | $\overline{u}$       | SOFTS3HC-OPC (Limited Release)           | Aug2019           | Aug2019                             | <b>ON TIME</b>    | Aug2019                      | Aug2019           | OV TIME                 | Oct2019          | Oci2019                     | ON TIME                 | Oct2020          | Oct2020                      | ON TIME                 | Nov2020            | Nov2020                             | ON TIME                              | ON TIME            | COMPLETED                                          | 100                | FALSE        |
| $\mathbb{N}$        | 15                   | Steam Tracer System (OPC)                | Aus2011           | Aug2019                             | <b>ON TIME</b>    |                              | $\rho_{\rm diff}$ | PASS-<br>BI             | $p_{\text{min}}$ | Pass                        | <b>N.55</b>             | $p_{\text{III}}$ | $p_{233}$                    | <b>PASS</b>             | Dec2020            | Dec2025                             | <b>ON TIME</b>                       | <b>OV TIME</b>     | <b>COMPLETED</b>                                   | 45                 | <b>VALSE</b> |
| $\uparrow\uparrow$  | 16                   | Sulphur resovery Unit (OPC)              | Tāl               | TBI                                 | TBI               | Pass                         | TBI               | m                       | Töl              | TBI                         | TBI                     | 78               | Tāl                          | Tēl                     | TBI                | TBI                                 | TBI.                                 | TBI                | TBI                                                | i0                 | FALSE        |
| $\mathfrak{A}$      | 17                   | PITCHE                                   | A/2021            | <b>Jubban</b>                       | <b>ON TIME</b>    | TBI                          | TBI               |                         | TIM              | TBI                         | m                       | TBI              | TIL                          | <b>til</b>              | TBI                | TBI                                 | m                                    | TIL                | TILL.                                              | 28                 | FALSE.       |
| $\uparrow \uparrow$ | 18                   | <b>CRS</b> for Supprinducts              | Aia2220           | Aug2020                             | <b>ON TIME</b>    | Apr2021                      | Jun2021           | <b>JELAY</b>            | Apr2021          | $A\omega_22021$             | DELAY                   | Sep2021          | Dec2021                      | DELAY                   | Sep2021            | Ma/2022                             | DELAY                                | DELAY              | COMPLETED                                          | 20 <sup>1</sup>    | FALSE        |
| 22                  | 19                   | Smart FW Tank System-Phase 1             | Aug2020           | Aug2020                             | ON TIME           | Feb.2021                     | Feb2021           | DK TDE                  | D <sub>2</sub>   | Pats                        | DLOS:                   | May2021          | May2021                      | ON TIME                 | May2021            | May2021                             | ON TIME                              | <b>ON TIME</b>     | COMPLETED                                          | at)                | FALSE        |
| $\overline{25}$     | $^{26}$              | Smart Fill Tank System-Phase 2           | TBI               | Th                                  | TBI               | TBI                          | TBI               | H                       | Till             | TBI                         | 1H                      | TBI              | TBI                          | THE                     | TBI.               | Till                                | TBI                                  | TH                 | TBI                                                | O.                 | TALSE        |
| $22\,$              | 21                   | Reaster Trap                             | Aug2020           | Aug2020                             | ON TIME           | Feb2021                      | Feb2021           | ON TIME                 | Dec2021          | Dec2121                     | ON TIME                 | TBI              | TBI                          | TBI                     | TBI                | TBI.                                | 781                                  | TN                 | TBI                                                | 60                 | FALSE        |
| ÷                   | 22                   | HOM                                      | Aug2020           | Aus2020                             | ON TIME           | Feb2021                      | Feb2021           | ON TIME                 | Nov2021          | Nov2021                     | ON TIME                 | May2022          | Apr2022                      | <b>BEFORE TIM</b>       | Mar2022            | Ma/2022                             | <b>ON TIME</b>                       | <b>ON TIM</b>      | <b>COMPLETED</b>                                   | IO.                | <b>FALSE</b> |
| $_{\rm 34}$         | 23                   | Compact Control Valve                    | Jan2021           | Jan2021                             | <b>ON TIME</b>    | Hot                          | Hotel             | HELD.                   | Hald             | Hold                        | HQLD                    | <b>Huid</b>      | Hold                         | HOLD                    | Hold               | Hold                                | HOLD                                 | HOLD               | HOLD                                               | 20                 | FALSE        |
| $_{12}$             | 24                   | nPLMP-Phase 1                            | $\lambda/2020$    | 340020                              | ON TIME           | Dec2020                      | Dec2020           | ON TIME                 | Mar2021          | Mw2021                      | ON TIME                 | Oct2021          | 0:0721                       | ON TIME                 | 0:0021             | Oct2021                             | ON TIME                              | <b>ON TIME</b>     | <b>COMPLETED</b>                                   | 100                | FALSE.       |
| x                   | 26                   | DRG                                      | Hold              | Hald                                | HOLD:             | Hali                         | Hold              | HKLD                    | Hate             | Hold                        | HOLD                    | <b>Yold</b>      | Halif                        | HOLD                    | Hold               | Hold                                | HOLD.                                | <b>HOLD</b>        | HOLD.                                              | i0                 | FALSE        |
| $\overline{\omega}$ | 26                   | FURTES!                                  | $P_{233}$         | $p_{\text{III}}$                    | PASS:             | Pass                         | Pass              | PASS                    | Sep2021          | Sov202                      | ON TIME                 | 3m2022           | Jan 2022                     | ON TIME                 | Jan2022            | Jan2022                             | ON TIME                              | <b>ON TIME</b>     | COMPLETED                                          | 60                 | FALSE        |
| $\overline{a}$      | 27                   | <b>FUERASIE</b>                          | 7441              | $p_{\rm BH}$                        | PASS              | $p_{BH}$                     | $p_{\text{HII}}$  | PASS                    | Ju0021           | <b>July 21</b>              | ON TAIE                 | See2021          | Sep2021                      | ON TIME                 | Dec2021            | Dec2021                             | ON TIME                              | <b>ON TIME</b>     | <b>COMPLETED</b>                                   | 10                 | 队员           |
| $\overline{\Omega}$ | 28                   | <b>SOPT-MS</b>                           | $M = \sqrt{2021}$ | May2021                             | ON TIME           | Jul 2021                     | Ju0021            | DV TIME                 | Till             | 781                         | 781                     | TBL              | 781                          | TBI:                    | TBI                | TBI.                                | TBI                                  | TBI.               | Till                                               | 40                 | <b>FALSE</b> |
| 33                  | 29                   | New DCEM 2100                            | A/2018            | Jul2018                             | <b>ON TIME</b>    | A4201A                       | Apr2019           | <b>TELAY</b>            | Dec2018          | Oct2019                     | DELAY                   | Mar2019          | A42020                       | DELAY                   | Mar2019            | May2021                             | DELAY                                | <b>DELAY</b>       | <b>COMPLETED</b>                                   | 20                 | 队站           |
| $\mathbb{R}$        | 35                   | Extractive NHS                           | <b>NA</b>         | NA.                                 | NA                | NA                           | <b>NA</b>         | M                       | Aug2016          | 3,/2019                     | DELAY                   | Dec2016          | Jul2021                      | DELAY                   | Sep2011            | Oct2021                             | <b>DELAY</b>                         | <b>DELAY</b>       | <b>COMPLETED</b>                                   | b.                 | <b>FALSE</b> |
| $\frac{15}{24}$     | 31                   | Law cost UV SOX NOX (GCEWSE              | Dec2017           | Apr2019                             | DELAY             | Sep2019                      | Dec2019           | DELAY                   | Nov2019          | Det2020                     | DELAY                   | Mar2520          | May2021                      | DELAY                   | Mar2020            | Sep2021                             | <b>DELAY</b>                         | <b>BELAY</b>       | COMPLETED                                          | 0                  | FALSE        |
| $\mathbb{R}$        | 32                   | QCL - NO + NH3                           | Jun 2019          | Aug2019                             | <b>DELAY</b>      | Dec2019                      | Sep2020           | <b>TELAY</b>            | Mar2020          | Ma:2020                     | <b>ON TIME</b>          | Hold             | Hold                         | HOLD                    | Hold               | Hold                                | HOLD                                 | HOLD               | <b>HOLD</b>                                        | 汁                  | <b>FALSE</b> |
| 34                  | 31                   | <b>Ret Gas Dust Analyser (DCEM 3100)</b> | Sec2019           | Sep2019                             | <b>ON TIME</b>    | Jay 2020                     | Jan2020           | DV TIME                 | Mar2020          | Oct2020                     | DELAY                   | Dec2020          | Mar2021                      | DELAY                   | Dec2020            | Sep2021                             | <b>DELAY</b>                         | DELAY              | <b>COMPLETED</b>                                   | 45 <sup>1</sup>    | FALSE        |
| $\mathbb{Z}$        | $_{34}$              | Smart POZ+ (New Es)                      | HA.               | <b>NA</b>                           | NA <sup>1</sup>   | NR.                          | <b>NA</b>         | <b>M</b>                | Sep2020          | 5m2120                      | ON TAKE                 | Dec2021          | Dec2021                      | ON TIME                 | Mar2022            | Mar2022                             | ON TIME                              | ON TIME            | COMPLETED                                          | 60                 | <b>FALSE</b> |
| ×                   | 35                   | Epoz VC                                  | <b>NA</b>         | NA-                                 | NA                | NK.                          | <b>NA</b>         | <b>M</b>                |                  | <b>MA</b>                   | NA.                     |                  | u                            | NA:                     | Apr2021            | Apr2021                             | ON TIME                              | <b>ON TIME</b>     | CONPLETED                                          | 20 <sub>1</sub>    | FALSE        |
| $\overline{v}$      | $\overline{u}$       | HART - Agos 4 Trans                      | $P_{2333}$        | Patt                                | DARS              | Jul 2021                     | Ju0021            | ON TIME                 | Oct2021          | 0c2021                      | ON TAIL                 | 3222             | Jan2022                      | ON TIME                 | Mar2022            | Mar2022                             | <b>ON TIME</b>                       | ON TIME            | COMPLETED                                          | 拗                  | FALSE        |
| $\mathbbm{1}$       | $\overline{M}$       | HART - Agua 2 Trans                      | NA <sup>1</sup>   | NA                                  | NA                | w                            | <b>NA</b>         | NA                      | Oct2021          | Oct2021                     | ON TIME                 | Jm2022           | Jpn2022                      | <b>ON TIME</b>          | Mar2022            | Mar2022                             | <b>ON TAIL</b>                       | <b>ON TIME</b>     | <b>COMPLETED</b>                                   | w.                 | <b>FALSE</b> |
| 致                   | 38                   | Abua 2 Trans loft, Condi-Non HART        | NA                | NA-                                 | NA                | <b>NA</b>                    | <b>NA</b>         | M                       | Oct2020          | Oct2020                     | ON TIME                 | Dec2020          | Dec2020                      | ON TIME                 | Feb2021            | Sep2021                             | DELAY                                | DELAY              | COMPLETED                                          | 40                 | <b>FALSE</b> |
| $\overline{a}$      | 39                   | Turbidity Sensor + Transmitter           | Hold              | Hold                                | HOLD              | Hold                         | Hold              | HO                      | Hald             | Hold                        | HOLD                    | <b>Hold</b>      | Hald                         | <b>HOLD</b>             | Hold               | Hold                                | HOLD:                                | HOLD               | HOLD                                               | o                  | FALSE        |
| $\mathcal{L}$       | 46                   | AWA Multisupereter CX2                   | Pass              | Pass                                | PAGS.             | <b>AZ2021</b>                | 3,0021            | DV TIME                 | NA.              | NA                          | NA                      | NA               | NA                           | NA                      | NA                 | <b>NA</b>                           | NA <sup>1</sup>                      | <b>NA</b>          | NA.                                                | W.                 | <b>FALSE</b> |
| a.                  | 41                   | Estra Low Webness Weter (Neezie Orifice) | NA                | NA                                  | NA                | NA                           | NA                | <b>MA</b>               | <b>NA</b>        | NA                          | NA <sup>-</sup>         | NA               | NA.                          | NA                      | NA                 | NA                                  | NA                                   | N                  | NA                                                 | $\theta$           | FALSE.       |
| $\alpha$            | 42                   | aw Coat RTU                              | NA                | NK.                                 | NA                | ш                            | <b>NA</b>         | <b>NA</b>               | Jun2021          | Jun 2021                    | ON TAKE                 | Oct2021          | 5+p2021                      | <b>BEFORE TIME</b>      | Sep2021            | Sep2021                             | ON TIME                              | ON TIME            | <b>COMPLETED</b>                                   | 45                 | 队员           |
| $\pm$               | 43                   | DCS Piace                                | NA                | <b>NA</b>                           | NA.               | NA.                          | <b>NA</b>         | NA                      | Aug2021          | Aug2021                     | ON TAKE                 | Sec2621          | Oct3021                      | <b>DELAY</b>            | Oct2021            | Oct2021                             | <b>ON TIME</b>                       | <b>ON TIME</b>     | <b>COMPLETED</b>                                   | M.                 | FALSE        |
|                     |                      |                                          |                   |                                     |                   |                              |                   |                         |                  |                             |                         |                  |                              |                         |                    |                                     |                                      |                    |                                                    |                    |              |

(Fig. 5 On time score of projects)

#### **Find out Final Project status**

Used in Sheet 40(2) in input sheet for column S It can take value from D gate Actual (input sheet for column P) Please see below red colour border columns and arrow for reference

### **ISSN NO: 2230-5807**

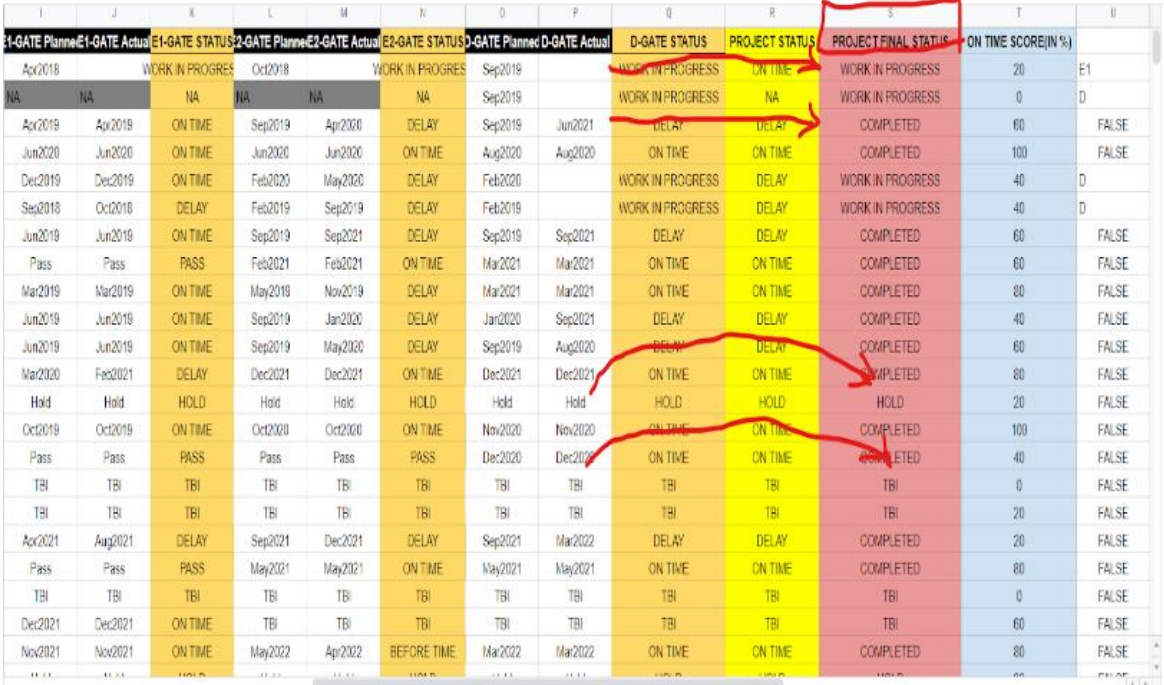

(Fig. 6 Project Status)

**=**IF(CELL NO ="Hold","HOLD",IF(CELL NO ="Pass","PASS",IF(CELL NO ="NA","NA",IF(CELL NO ="TBI","TBI",IF(LEN(CELL NO)=0,"WORK IN PROGRESS",IF(LEN(CELL NO)<>0,"COMPLETED",IF(LEN(CELL NO =0),"NOT STARTED")))))))

#### **Find Out Current Gate of PROJECT**

**=**IF(AND(LEN(CELL NO)=0,LEN(CELL NO)=0,LEN(CELL NO)=0,LEN(M2)=0,LEN(CELL NO)=0),"S",IF(AND(LEN(CELL NO)<>0,LEN(CELL NO)=0,LEN(CELL NO)=0,LEN(CELL NO)=0,LEN(CELL NO)=0),"P",IF(AND(LEN(CELL NO)<>0,LEN(CELL NO)<>0,LEN(CELL NO)=0,LEN(CELL NO)=0,LEN(CELL NO)=0),"E1",IF(AND(LEN(CELL NO)<>0,LEN(CELL NO)<>0,LEN(CELL NO)<>0,LEN(CELL NO)=0,LEN(CELL NO)=0),"E2",IF(AND(LEN(CELL NO)<>0,LEN(CELL NO)<>0,LEN(CELL NO)<>0,LEN(CELL NO)<>0,LEN(CELL  $NO)=0$ ," $D$ "))))))

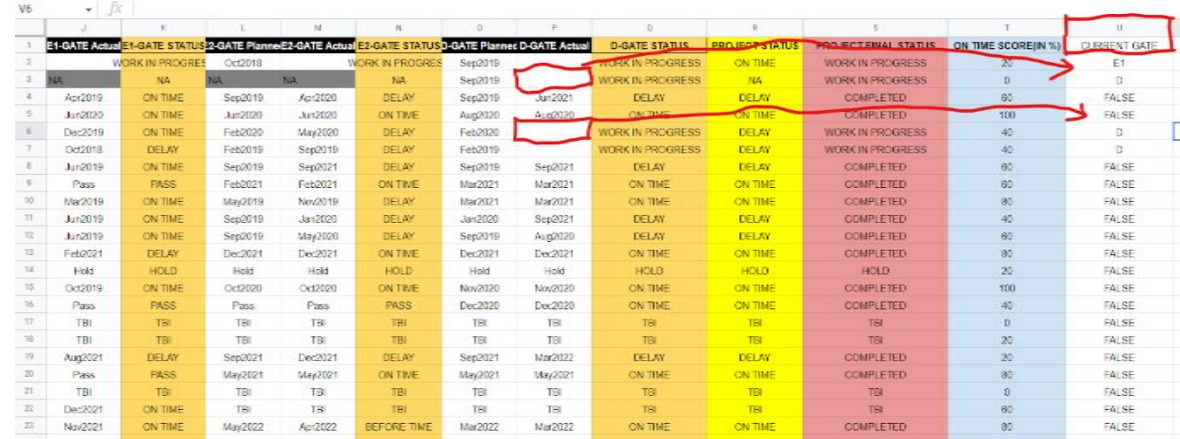

#### **Please see below red color border columns and arrow for reference**

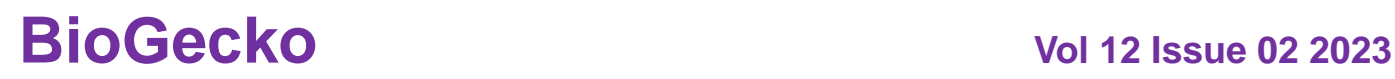

# **ISSN NO: 2230-5807**

#### (Fig. 7 Current gate of project)

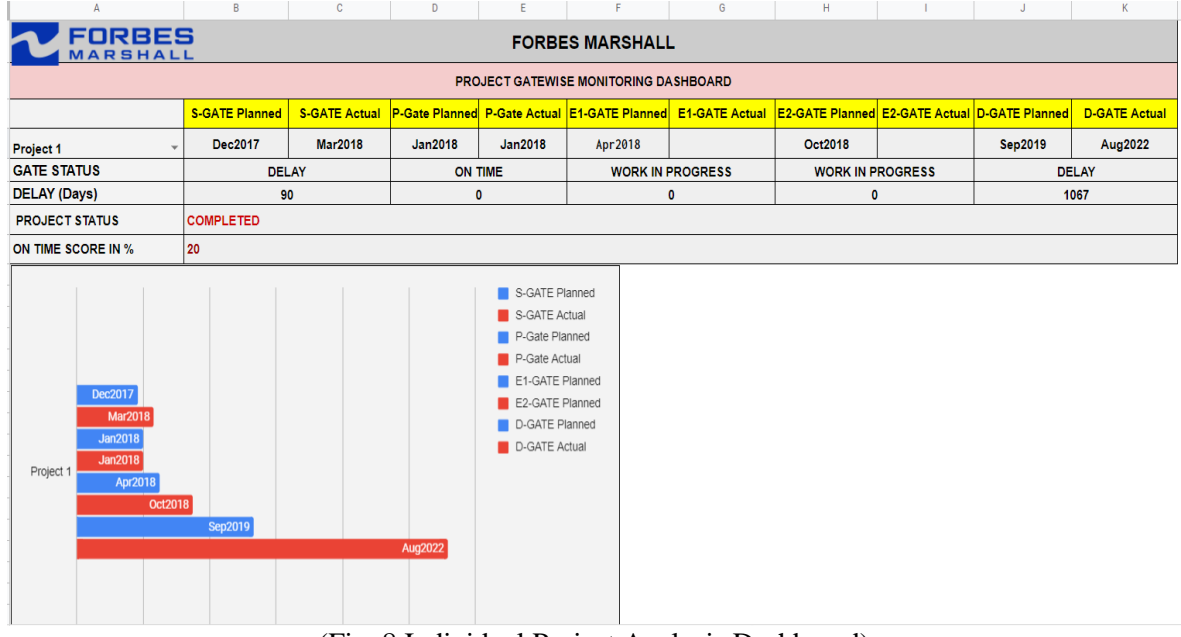

#### **2. Individual Project Analysis Dashboard**

(Fig. 8 Individual Project Analysis Dashboard)

This dashboard is needed for finding individual project status according to gate in detail. Project Dashboard shows individual project's process wise (gate wise) status whether project is delay, on time and work in progress and overall status of project completed or work in progress and on time score, depending upon the project dates the graph of gates pop up and changes according to projects, and if project is delay then how many days delay is also shown in this dashboard. If you change the project from dropdown list the whole data of dashboard changes including graph. The data come here from backend sheet.

The project dropdown list occurred by using data validation, range tool and then for getting dates according to project name we use VLOOKUP function. For GATE status formula use is explained in the R & D dashboard already.

For getting delay in days, we simply subtract two cells but the format of these two cells must be date format then and then only we will get accurate delay in days.

#### **3. IN DETAIL PROJECT TRACKING DASHBOARD**

## **ISSN NO: 2230-5807**

|                | A                         | B                                                            | C            | D            | Ε                      |                           | F                        | G                             | H |  |
|----------------|---------------------------|--------------------------------------------------------------|--------------|--------------|------------------------|---------------------------|--------------------------|-------------------------------|---|--|
|                |                           |                                                              |              |              |                        |                           |                          |                               |   |  |
| $\overline{2}$ |                           | % completion                                                 | 83           |              |                        |                           |                          |                               |   |  |
| 3              | <b>Planned Start Date</b> |                                                              |              |              |                        |                           |                          |                               |   |  |
| $\overline{4}$ | 25/03/2021                |                                                              |              |              | 30/01/2021             |                           |                          |                               |   |  |
| 5              | <b>Actual Start Date</b>  |                                                              |              |              | <b>Actual End Date</b> |                           |                          |                               |   |  |
| 6              | 01/12/2020                |                                                              |              | 07/07/2022   |                        |                           |                          |                               |   |  |
| $\overline{7}$ | <b>Status</b>             |                                                              |              |              |                        |                           |                          |                               |   |  |
| 9              | 0                         | Goals of the Study / Marketing Goals                         |              |              | Yes                    | $\boldsymbol{\mathrm{v}}$ | $\overline{\mathbf{v}}$  |                               |   |  |
| 10             | 1                         | Market Analysis /Need finding                                |              |              |                        | $\overline{\mathbf{v}}$   | $\overline{\phantom{a}}$ | <b>Site visits</b><br>pending |   |  |
| 11             | $\overline{2}$            | MRS: Specifications (short version)                          |              |              | Yes                    | $\boldsymbol{\mathrm{v}}$ | ▼                        |                               |   |  |
| 12             | 3                         | Budget for S - Phase                                         |              |              | Yes                    | $\boldsymbol{\mathrm{v}}$ | $\overline{\mathbf{v}}$  |                               |   |  |
| 13             | 4                         | Project Plan for S - Phase                                   |              |              | Yes                    | $\boldsymbol{\mathrm{v}}$ | ÷                        |                               |   |  |
| 14             | 5                         | Form Cross functional Project core Team with Project sponsor |              |              | Yes                    | $\overline{\mathbf{v}}$   | ▼                        |                               |   |  |
| 15             |                           |                                                              |              |              |                        |                           |                          |                               |   |  |
| 16             |                           | <b>DELAY</b>                                                 | <b>YEARS</b> | <b>MONTH</b> | <b>DAYS</b>            |                           |                          |                               |   |  |
| 17             |                           |                                                              |              | 5            |                        |                           |                          |                               |   |  |
| 18             |                           |                                                              |              |              |                        |                           |                          |                               |   |  |
| 19             |                           |                                                              |              |              |                        |                           |                          |                               |   |  |
| 20             |                           |                                                              |              |              |                        |                           |                          |                               |   |  |
| 21             |                           |                                                              |              |              |                        |                           |                          |                               |   |  |
| 22             |                           |                                                              |              |              |                        |                           |                          |                               |   |  |

(Fig.9 In detail project tracking dashboard)

This type of sheet and dashboard made for one particular project which gives gatewise task completion and progress of that gate according to task are shown by this shit. According to yes/no of task, progress of that gate is calculated and then if project is delay then how many delays is there is calculated.

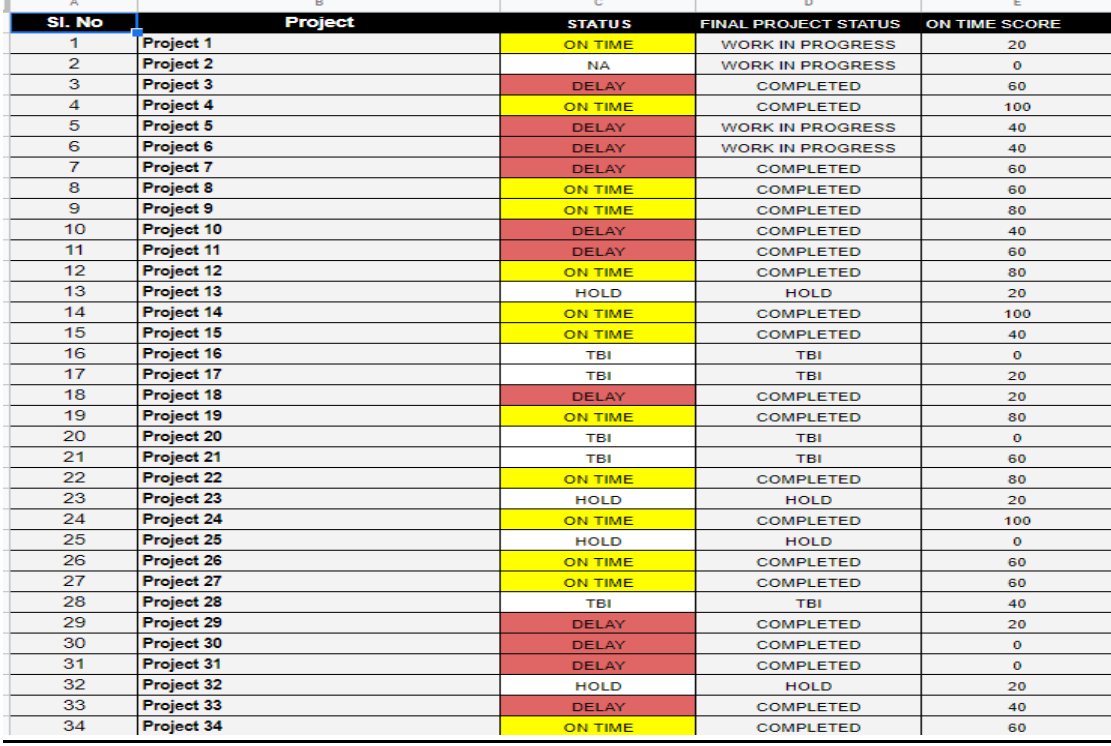

#### **4. SUMMARY PROJECTS TRACKING DASHBOARD**

(Fig. 10 Summary project tracking dashboard)

# **ISSN NO: 2230-5807**

This Dashboard shows all projects' statuses in one sheet. This is different from summary and dashboard Here we collect together projects status data and it reflects this can be used to find out, from all going projects how many are on time, delayed or, not started. According to status the colour of the cell changes for this conditional formatting used, for delay red colour appears, for on-time yellow colour appears like this.

#### **Conclusion:**

The research helped us to find an optimized automated solution in the form of a dashboard. It led to the creation of a dashboard that provided project status and give an analytical report which helped in the decision-making of the project work. The company guide recommended understanding the manual process thoroughly to identify actual days and planned days for projects and also to study the earlier reports. Secondary data, observation, and interviews helped a lot in the creation of the dashboard. During the following, we planned to take the project to next level by moving it to the Power BI platform along with more analytical decision reports such as the number of employees involved in the project and removal of process delay time.

#### **References:**

[1]<https://www.forbesmarshall.com/India>

[2] [https://en.wikipedia.org/wiki/Project\\_management](https://en.wikipedia.org/wiki/Project_management)

[3]https://en.wikipedia.org/wiki/Dashboard (business)

[4] https://blog.sheetgo.com/spreadsheets-tips/how-to-create-a-dashboard-in-google-sheets/

[5] Christoph Grogera, Mark Hillmanna, Friedemann Hahna, Bernhard Mitschanga, Engelbert Westkamper the Operational Process Dashboard for Manufacturing 2013

[6] Katrien Verbert, Sten Govaerts, Erik Duval 1, Jose Luis Santos, Frans Van Assche, Gonzalo Parra, Joris Klerkx Learning Dashboards: An Overview and Future Research Opportunities

[7]Ogan M. Yigitbasioglu, Oana Velcu A review of dashboards in performance management: Implications for design and research 2014

[8] Koen Pauwels, Tim, H. Clark, David Reibstein, Bernd Skiera, Goethe Dashboards as a Service Why, what, How, and What Research Is Needed ??2009

[9] Henri Tokola, Christoph Groger, Eeva Jarvenppa,Esko Niemi Designing Manufacturing Dashboard On The Basis Of Key Performance Indicator Published in 49<sup>th</sup> CIRP Conference On Manufacturing System

[10] Iwona Zdonek Project Indicators Visualization Using an Interactive Dashboard

[11] Andrena Janes, Albetro Sillitti, and Giancarlo Succi Effective Dashboard Design

[12] Ogan M. Yigibasiloglu, OanaValcu A Review of Dashboards In Performance Management: Implication For Design and Reswarch

[13] M. Paige Borden,Orlando, FL Maureen Murray, Orlando, FL Ali Yorkos, University of Central Florida, Orlando, FL Developing a Dashboard to Aid in Effective Project Management

[14] Katrien Verbert, Sten Govaerts, Erik Duval , Jose Luis Santos, Frans Van Assche1 , Gonzalo Parra1, Joris Klerkx1 Department of Computer Science – KU Leuven Learning Dashboards: an Overview and Future Research Opportunities